# Completing PLUS Credit Counseling

To start this process you will need to know your FSA ID. If you cannot remember or have not applied for a FSA ID you must confirm/apply at<https://studentaid.gov/> before completing this counseling.

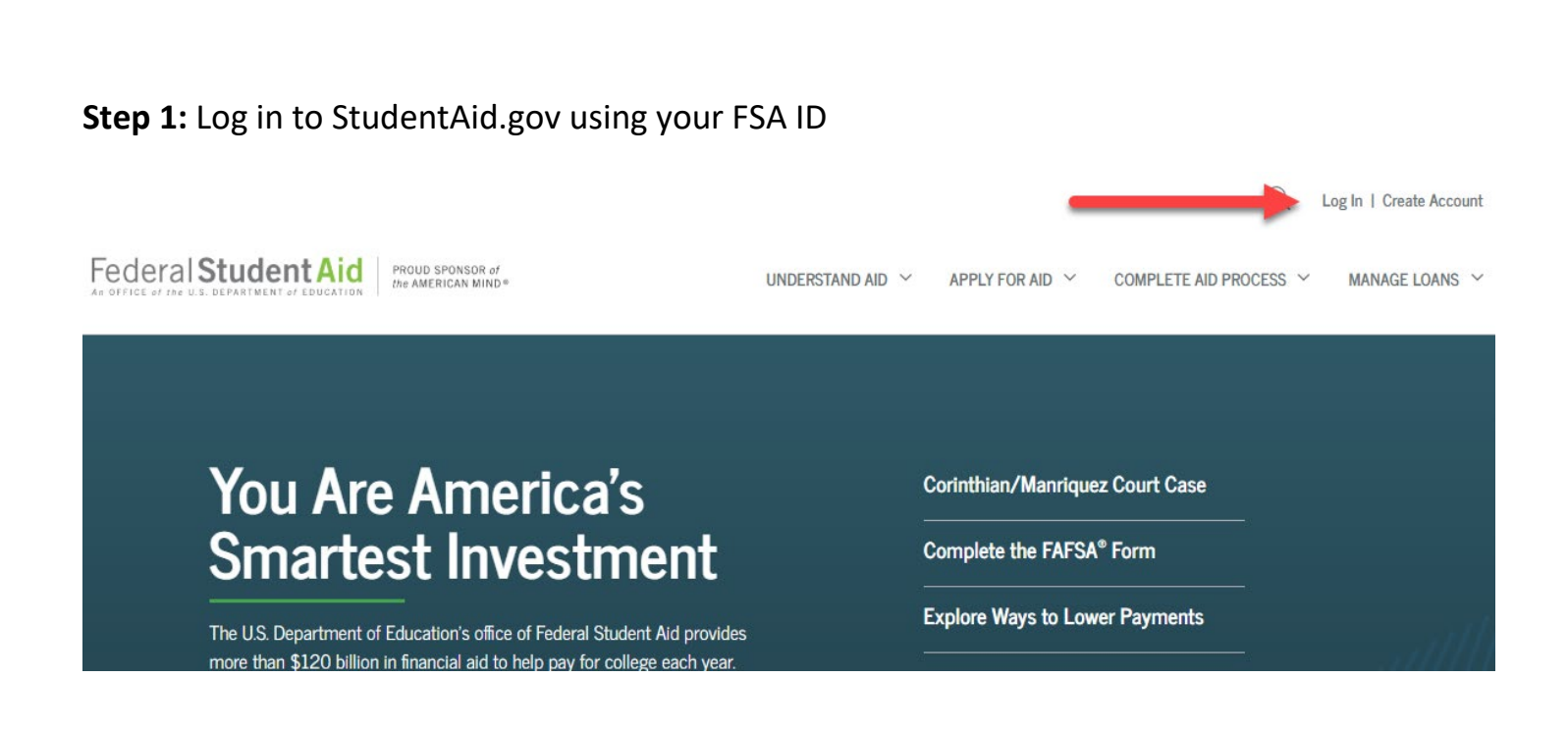

**Step 2:** Navigate to Federal Student Aid | PROUD SPONSOR of UNDERSTAND AID  $\sim$ **APPLY FOR AID** "Complete PLUS Credit Counseling"**Section Overview** Apply for a PLUS Loan Apply for a Grad PLUS Loan Complete the FAFSA® Form Apply for a Parent PLUS Loan **FAFSA Deadlines** Endorse a PLUS Loan Filling Out the FAFSA Form Appeal a Credit Decision Reviewing and Correcting Your FAFSA Form **Complete PLUS Credit Counseling Renewing Your FAFSA Form** 

2

# **STEP 3: Start PLUS Credit Counseling**

## **PLUS Credit Counseling**

## What is PLUS Credit Counseling?

PLUS Credit Counseling will help students and parents understand the obligations associated with borrowing a PLUS loan and assist them in making careful decisions about taking on student loan debt.

PLUS Credit Counseling is required if the U.S. Department of Education has informed you that you have an adverse credit history and you have:

- Obtained an endorser or
- Documented extenuating circumstances to the satisfaction of the U.S. Department of Education

PLUS Credit Counseling can be completed voluntarily at any time. If PLUS Credit Counseling is completed voluntarily and you are determined to have an adverse credit history by the U.S. Department of Education within 30 days of PLUS Credit Counseling completion, your PLUS Credit Counseling requirement will be considered to be fulfilled.

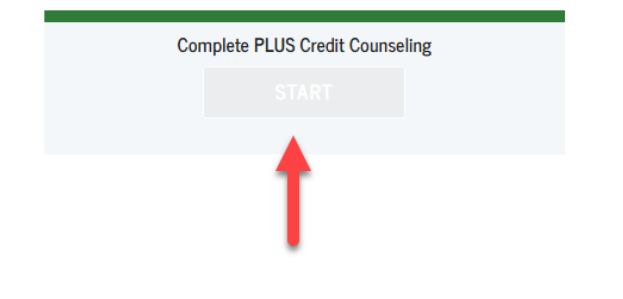

#### Who should complete this?

- · Eligible graduate/professional students
- Parents of eligible dependent undergraduate students

#### How long will it take?

 $\langle \widehat{T}\rangle$  The entire counseling process must be completed in a single session. Most people complete counseling in 20-30 minutes.